## **NCG-9**

*NCG-9* **NCG-9**. **NCG-9** .

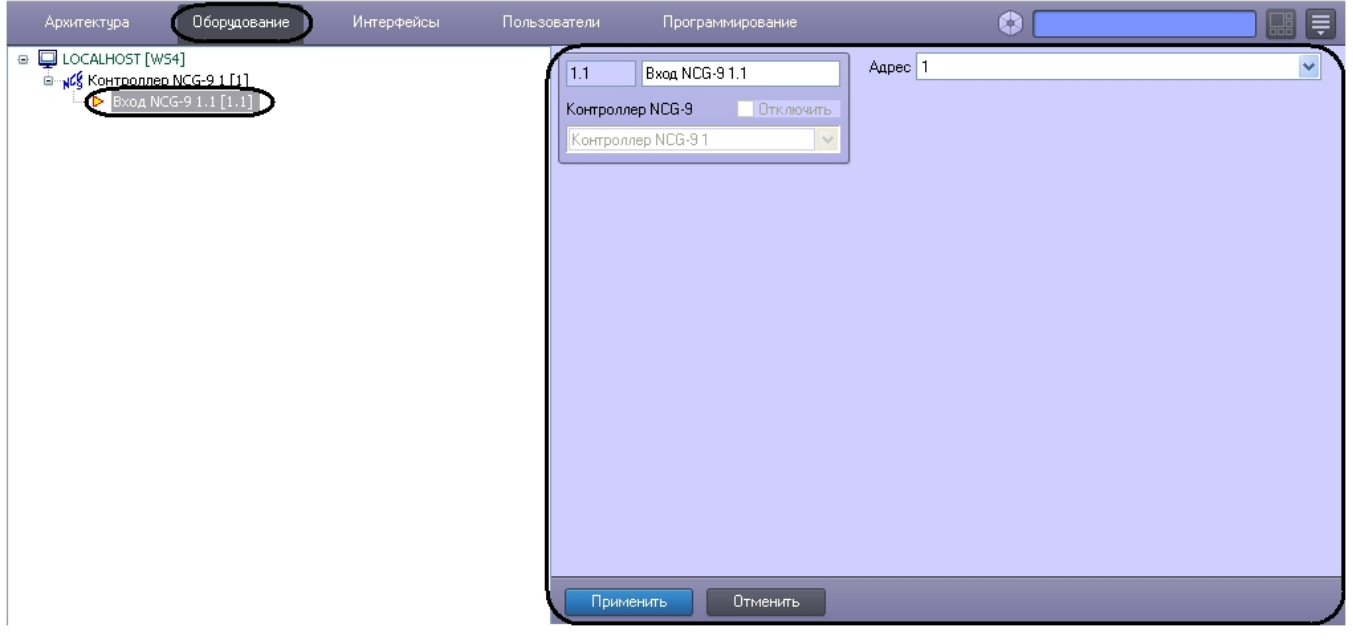

## *NCG-9* :

1. **NCG-9**.

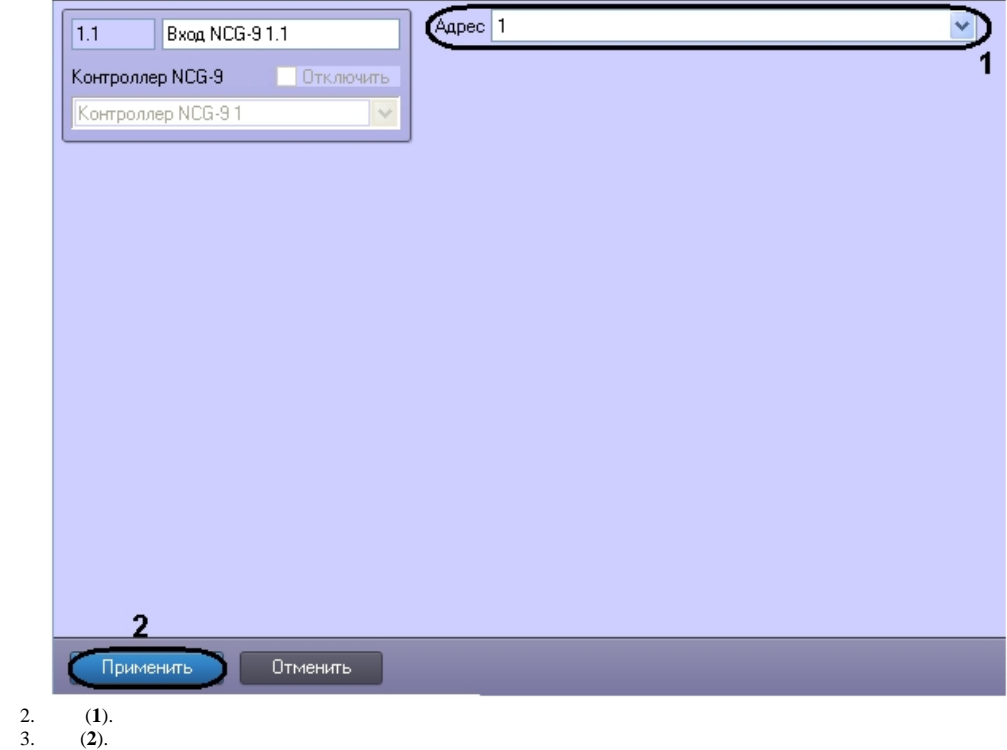

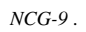